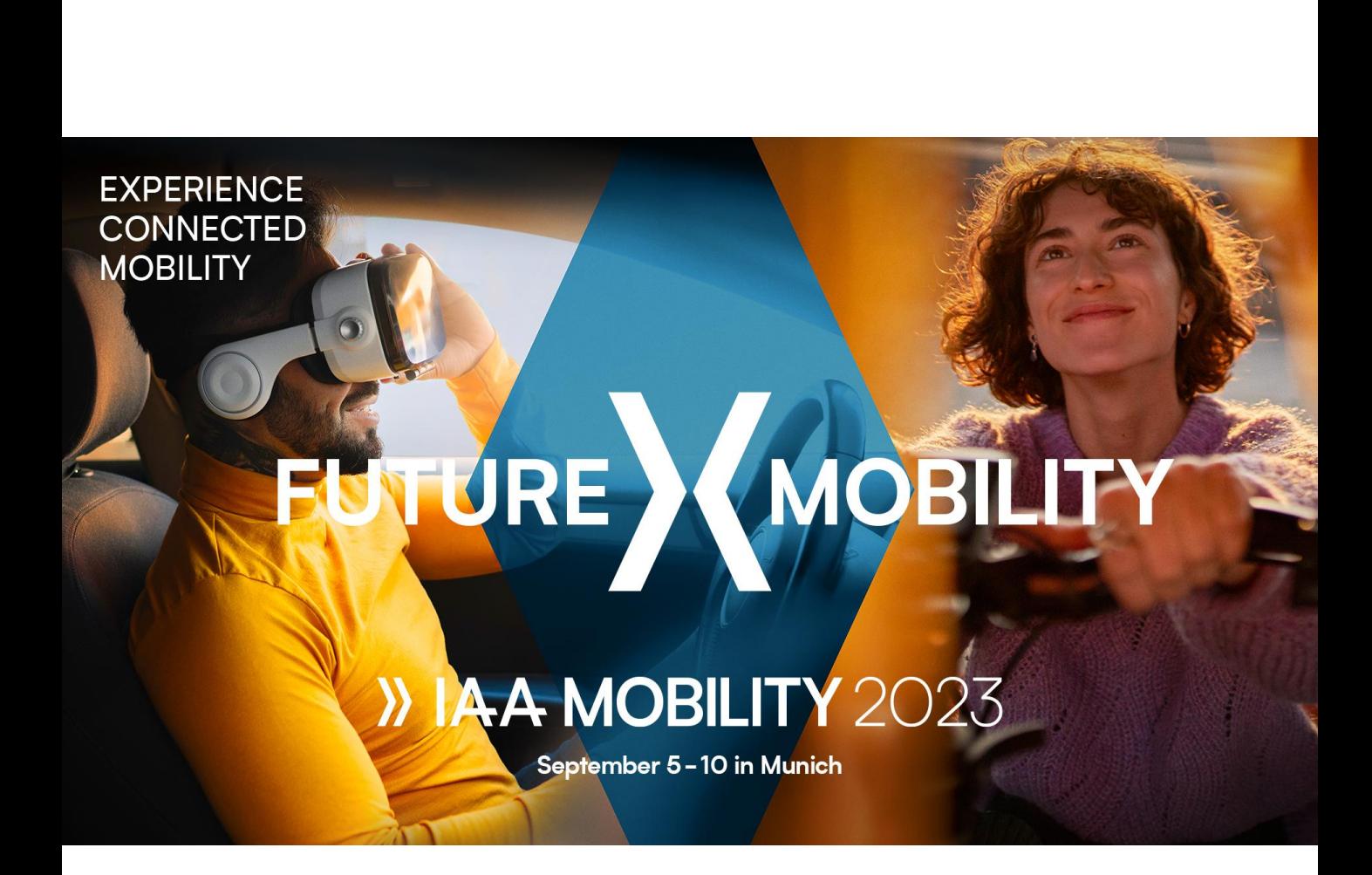

**User Guide** Einlösung von Rabattcodes

## **So lösen Sie Ihre Rabattcodes ein**

## **Schritt 1: Im Ticketshop landen**

Bitte gehen Sie zuerst zum Ticketshop der IAA MOBILITY unter: <https://tickets.messe-muenchen.de/MM/IAA23/>

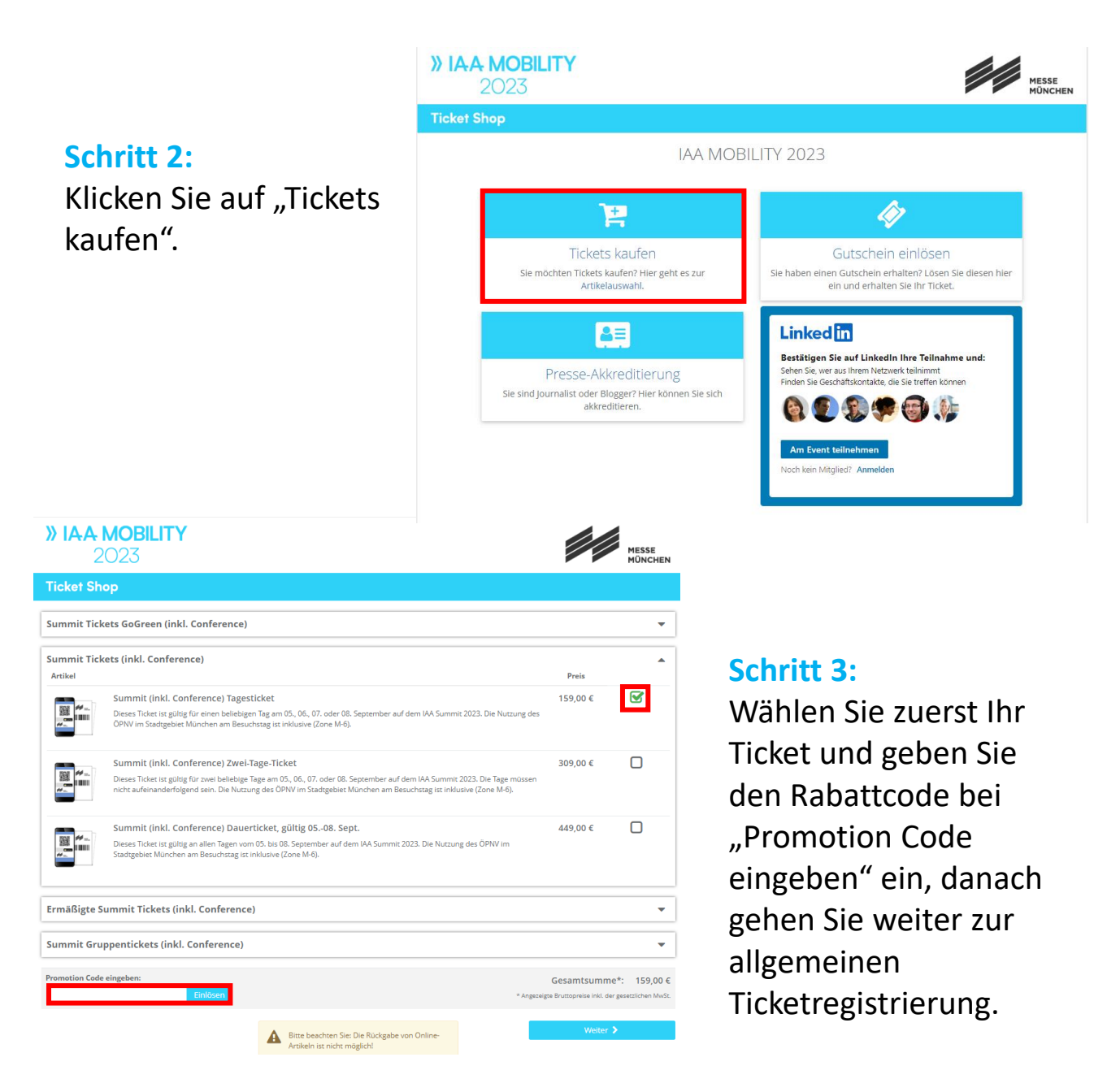